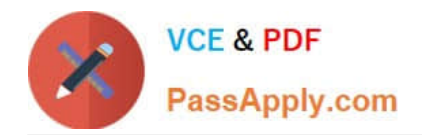

# **JN0-102Q&As**

Juniper Networks Certified Internet Associate, Junos(JNCIA-Junos)

# **Pass Juniper JN0-102 Exam with 100% Guarantee**

Free Download Real Questions & Answers **PDF** and **VCE** file from:

**https://www.passapply.com/jn0-102.html**

100% Passing Guarantee 100% Money Back Assurance

Following Questions and Answers are all new published by Juniper Official Exam Center

**C** Instant Download After Purchase **83 100% Money Back Guarantee** 

- 365 Days Free Update
- 800,000+ Satisfied Customers

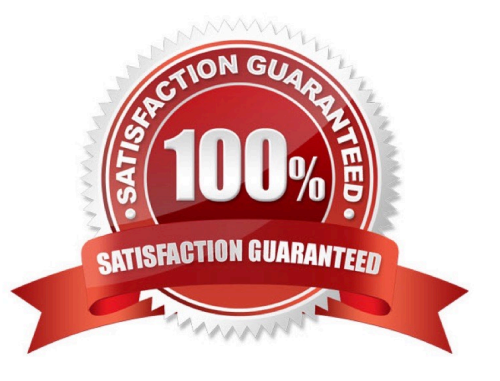

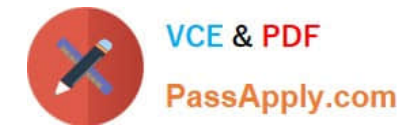

# **QUESTION 1**

Which command is used to restore a Junos device to its default state?

- A. load factory-default
- B. load override factory-default
- C. load replace default
- D. load set default

Correct Answer: A

# **QUESTION 2**

Which word starts a command to display the operational status of a Junos device?

A. put

B. set

- C. show
- D. get

Correct Answer: C

#### **QUESTION 3**

Which command will display the active configuration?

- A. user@router> show configuration
- B. user@router# show
- C. user@router> show system configuration
- D. user@router> show system commit

Correct Answer: A

### **QUESTION 4**

Which statement describes an advantage of dynamic routing?

- A. Dynamic routing is typically more scalable when compared to static routing.
- B. Unlike static routing, dynamic routing requires no initial user configuration.

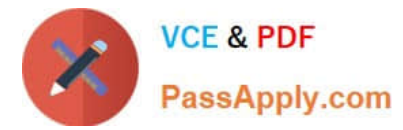

- C. Unlike static routing, dynamic routing provides redundant IP addresses for end-user devices.
- D. Dynamic routing provides DNS services along with IP connectivity, whereas static routing does not.

Correct Answer: A

#### **QUESTION 5**

What must you type to enter operational mode from the root@% command prompt?

A. exit

- B. configure
- C. edit

D. cli

Correct Answer: D

### **QUESTION 6**

When is the BA Classifier engaged for identifying the forwarding class of traffic in a Juniper router?

- A. after a packet is identified by a multifield classifier
- B. after the traffic passes though a shaper
- C. prior to ingress policing of traffic
- D. while the packet is stored in the switching fabric of the router

Correct Answer: C

#### **QUESTION 7**

Which source of routing information is preferred by default?

- A. BGP
- B. RIP
- C. direct
- D. static

Correct Answer: C

# **QUESTION 8**

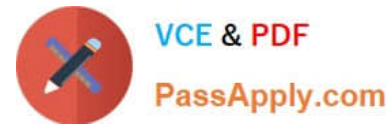

-- Exhibit -[edit policy-options policy-statement my-policy]

user@router# show

term 1 {

from {

route-filter 192.168.0.0/16 orlonger;

}

then accept;

}

-- Exhibit -Referring to the exhibit, which three networks match the policy? (Choose three.)

A. 192.168.0.0/16

B. 192.168.0.0/15

C. 192.168.65.0/24

D. 192.167.0.0/17

E. 192.168.24.89/32

Correct Answer: ACE

# **QUESTION 9**

-- Exhibit -user@router> show system alarms 1 alarms currently active Alarm time Class Description

2013-09-14 23:54:01 UTC Minor Rescue configuration is not set -- Exhibit -Which command will resolve the problem shown in the exhibit?

A. user@router> request system configuration rescue save

B. user@router# request system configuration rescue save

C. user@router> file copy current /config/rescue.conf

D. user@router# file copy current /config/rescue.conf

Correct Answer: A

# **QUESTION 10**

Which statement is true regarding the Junos OS?

A. All platforms running the Junos OS use the same source code base.

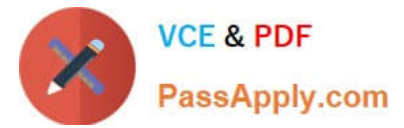

- B. All platforms running the Junos OS use the same PFE.
- C. All platforms running the Junos OS use a hard drive to optimize syslog data storage.
- D. All platforms running the Junos OS use a separate process with protected memory space for each routing protocol.

Correct Answer: A

# **QUESTION 11**

You issue the ping interface t1-1/1/0 1.1.1.1 bypass-routing count 1000 rapid command. Which statement is correct?

- A. The bypass-routing parameter is used to test the density on the T1 line.
- B. The bypass-routing parameter cannot be used on a T1 interface.
- C. The bypass-routing parameter allows you to ping a host through an interface that has no route through it.
- D. The bypass-routing parameter allows you to ping a local WAN interface without generating any outbound traffic.

Correct Answer: C

#### **QUESTION 12**

You are troubleshooting a routing issue and need to check the hop-by-hop path to the 10.10.10.10 destination.

Which three commands would display the path? (Choose three.)

- A. user@router# traceroute 10.10.10.10
- B. user@router> ping record-route 10.10.10.10
- C. user@router>traceroute 10.10.10.10
- D. user@router# run traceroute 10.10.10.10
- E. user@router# ping record-route 10.10.10.10

Correct Answer: BCD

#### **QUESTION 13**

You have just issued the command user@router# save current.conf. Assuming the default settings, where in the file system is current.conf saved?

- A. /var/tmp/
- B. /var/config/saved/
- C. /var/home/user/

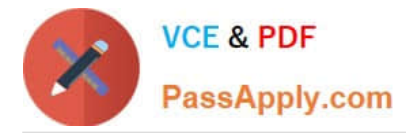

D. /config/

Correct Answer: C

# **QUESTION 14**

You are at the top of the hierarchy and must configure OSPF on interface so-0/0/0 unit 100. Which two achieve this result? (Choose two.)

- A. set protocolssetospf area 0set interface so-0/0/0.100
- B. set protocols ospf area 0 interface so-0/0/0.100
- C. edit protocols ospf interface so-0/0/0.100
- D. edit protocols ospf area 0set interface so-0/0/0.100

Correct Answer: BD

### **QUESTION 15**

Which command configures an address of 192.168.1.1 with a mask of 255.255.255.0 on interface ge0/0/0?

- A. set ip interface ge-0/0/0 address 192.168.1.1 255.255.255.0
- B. set ip interface ge-0/0/0 address 192.168.1.1/24
- C. set interface ge-0/0/0 ip4 address 192.168.1.1 mask 255.255.255.0
- D. set interfaces ge-0/0/0 unit 0 family inet address 192.168.1.1/24

Correct Answer: D

[Latest JN0-102 Dumps](https://www.passapply.com/jn0-102.html) [JN0-102 PDF Dumps](https://www.passapply.com/jn0-102.html) [JN0-102 Braindumps](https://www.passapply.com/jn0-102.html)